Możliwość dofinansowania

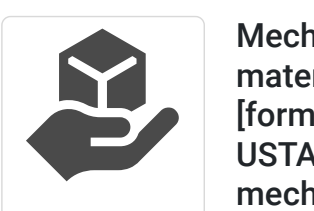

CS EDU IDE T SPÓŁKA Z OGRANICZONĄ ODPOWIEDZIALNOŚ CIĄ

\*\*\*\*\*

Mechanika budowli oraz wytrzymałość materiałów - szkolenie (indywidualnie) [forma zdalna] (TERMINY REALIZACJI DO USTALENIA). Przygotowanie do studiów mechanicznych, budowlanych. Kuźnia Kwalifikacji Zawodowych. Powiaty dębicki, ropczycko-sędziszowski. Dofinansowanie 95%. Rekrutacja 11-24 X 23r.

8 400,00 PLN brutto 8 400,00 PLN netto

150,00 PLN brutto/h 150,00 PLN netto/h

Numer usługi 2024/02/25/134180/2081910

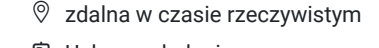

- Usługa szkoleniowa
- 56 h
- 17.01.2025 do 24.01.2025

# Informacje podstawowe

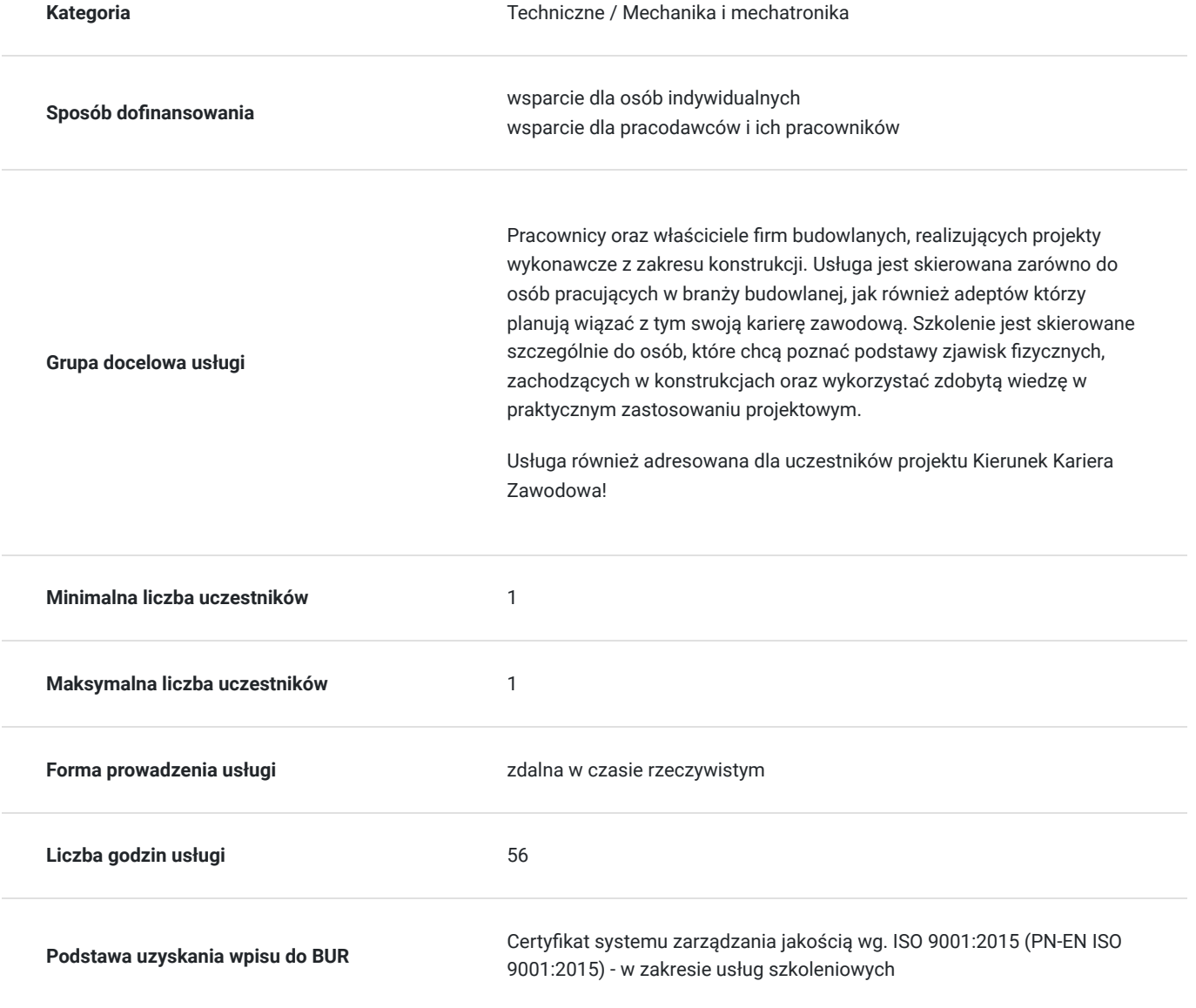

## Cel

### **Cel edukacyjny**

Celem szkolenia jest zdobycie podstawowej wiedzy z zakresu projektowania konstrukcji w oparciu o kryteria funkcjonalności, przy jednoczesnej minimalizacji kosztów fizycznej realizacji projektu. Celem usługi jest poznanie zasad doboru elementów przemysłowych, znormalizowanych oraz stosowania ich w konkretnych sektorach projektowania.

### **Efekty uczenia się oraz kryteria weryfikacji ich osiągnięcia i Metody walidacji**

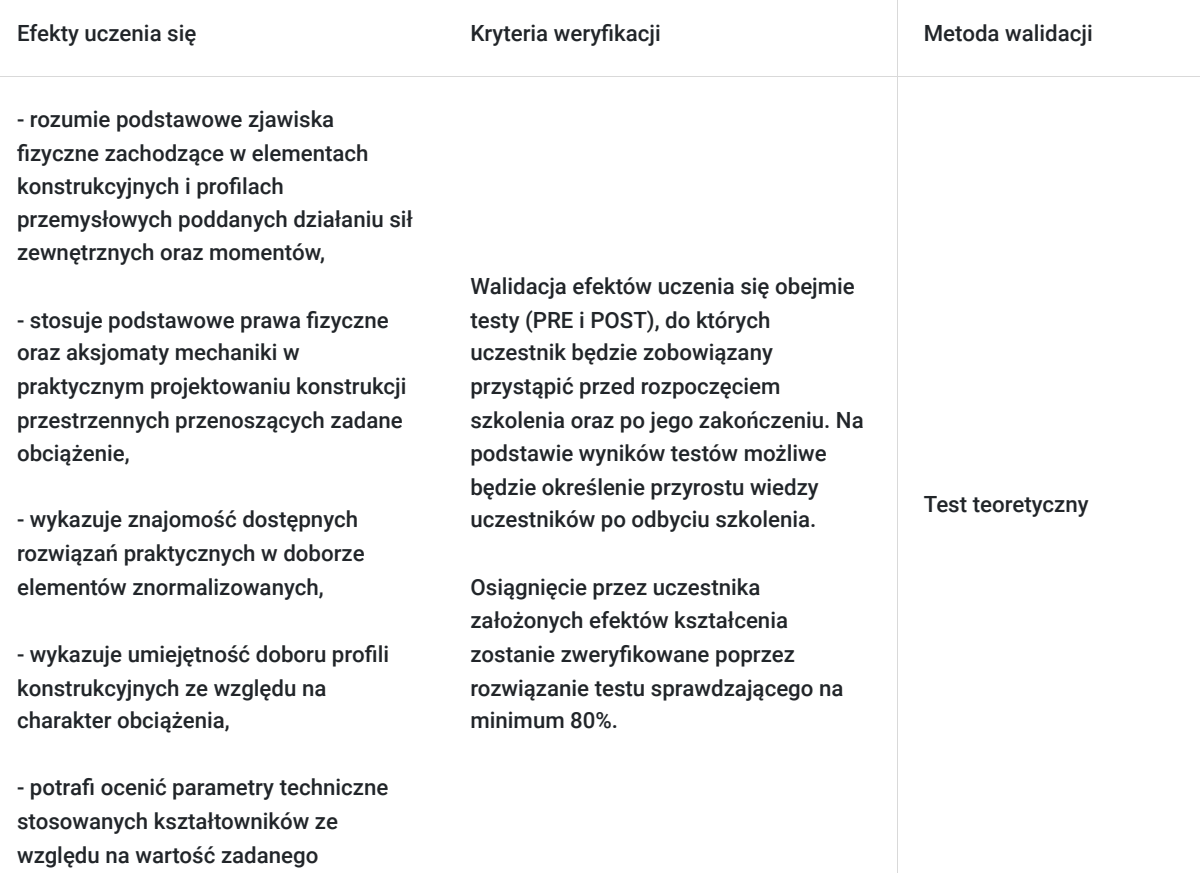

## Kwalifikacje

### **Kompetencje**

obciążenia,

Usługa prowadzi do nabycia kompetencji.

### **Warunki uznania kompetencji**

Pytanie 1. Czy dokument potwierdzający uzyskanie kompetencji zawiera opis efektów uczenia się?

dokument potwierdzający uzyskanie kompetencji zawiera opis efektów uczenia się

### Pytanie 2. Czy dokument potwierdza, że walidacja została przeprowadzona w oparciu o zdefiniowane w efektach uczenia się kryteria ich weryfikacji?

dokument potwierdza, że walidacja została przeprowadzona w oparciu o zdefiniowane w efektach uczenia się kryteria ich weryfikacji

### Pytanie 3. Czy dokument potwierdza zastosowanie rozwiązań zapewniających rozdzielenie procesów kształcenia i szkolenia od walidacji?

dokument potwierdza zastosowanie rozwiązań zapewniających rozdzielenie procesów kształcenia i szkolenia od walidacii

## Program

Link do rekrutacji w projekcie:

#### **https://www.awalon.com.pl/kuznia-kwalifikacji-zawodowych/**

#### **1. Momenty bezwładności płaskich dowolnych konstrukcji geometrycznych:**

- wyznaczanie środka ciężkości projektowanej konstrukcji,
- podstawowe zastosowanie Twierdzenia Steinera,
- wyznaczanie momentów bezwładności względem centralnych osi konstrukcji,
- wyznaczanie dewiacyjnego momentu bezwładności konstrukcji,
- określenie maksymalnego i minimalnego momentu bezwładności,

#### **2. Projektowanie prętów o przekroju dowolnym poddanych działaniu sił osiowych:**

- wyznaczanie reakcji utwierdzenia w konstrukcjach prętowych statycznie wyznaczalnych oraz hiperstatycznych,
- analiza wewnętrznego stanu naprężenia i odkształcenia na poszczególnych przedziałach konstrukcji,
- projektowanie elementów przenoszących obciążenie ze względu na dopuszczalne odkształcenie lub dopuszczalne naprężenia,
- graficzna interpretacja powyższych rozważań.
- określenie osi głównych oraz kąta obrotu układu celem redukcji naprężeń ścinających,
- graficzna interpretacja powyższych rozważań.

#### **3. Projektowanie prętów o przekroju dowolnym poddanych działaniu momentów skręcających:**

- wyznaczanie reakcji utwierdzenia w konstrukcjach prętowych statycznie wyznaczalnych oraz hiperstatycznych,
- analiza wewnętrznego stanu naprężenia i odkształcenia na poszczególnych przedziałach konstrukcji,

- projektowanie elementów przenoszących obciążenie ze względu na dopuszczalny kąt skręcenia lub dopuszczalne naprężenia skręcające,

- graficzna interpretacja powyższych rozważań.

#### **4. Projektowanie nośników obciążenia poddanych ścinaniu technicznemu oraz dobór znormalizowanych elementów łącznych:**

- wprowadzenie do zagadnienia ścinania technicznego oraz zapoznanie z elementami znormalizowanymi, które przenoszą ten typ obciążenia,

- przedstawienie uniwersalnych warunków wytrzymałościowych, pozwalających na określenie minimalnej liczby elementów łącznych projektowanej konstrukcji,

- określenie parametrów pojedynczego łącznika przenoszącego obciążenie na podstawie znanych warunków wytrzymałościowych,

#### **5. Zginanie techniczne belek płaskich:**

- zapoznanie z podstawowym schematem oznaczania podpór oraz blokowania stopni swobody projektowanej konstrukcji,

- wyznaczanie reakcji w podporach belek statycznie wyznaczalnych oraz hiperstatycznych,

- wyznaczanie sił tnących oraz momentów gnących w belkach statycznie wyznaczalnych oraz hiperstatycznych,

- wyznaczanie maksymalnych naprężeń stycznych ze względu na moment gnący oraz dobór odpowiedniego kształtownika, który przeniesie zadane obciążenie.

Proces certyfikacji nie jest obowiązkowy dla usługi

## Harmonogram

Liczba przedmiotów/zajęć: 7

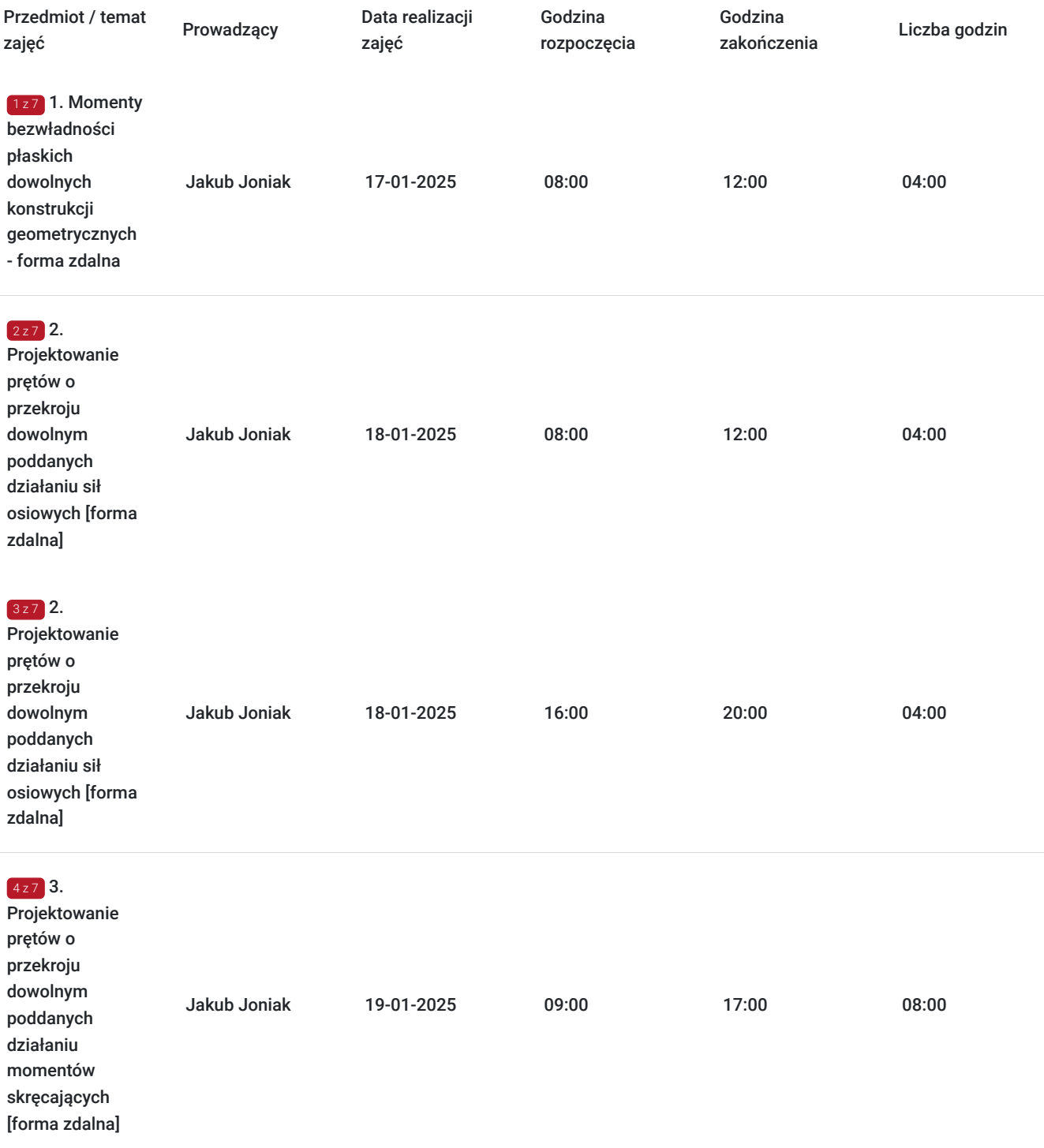

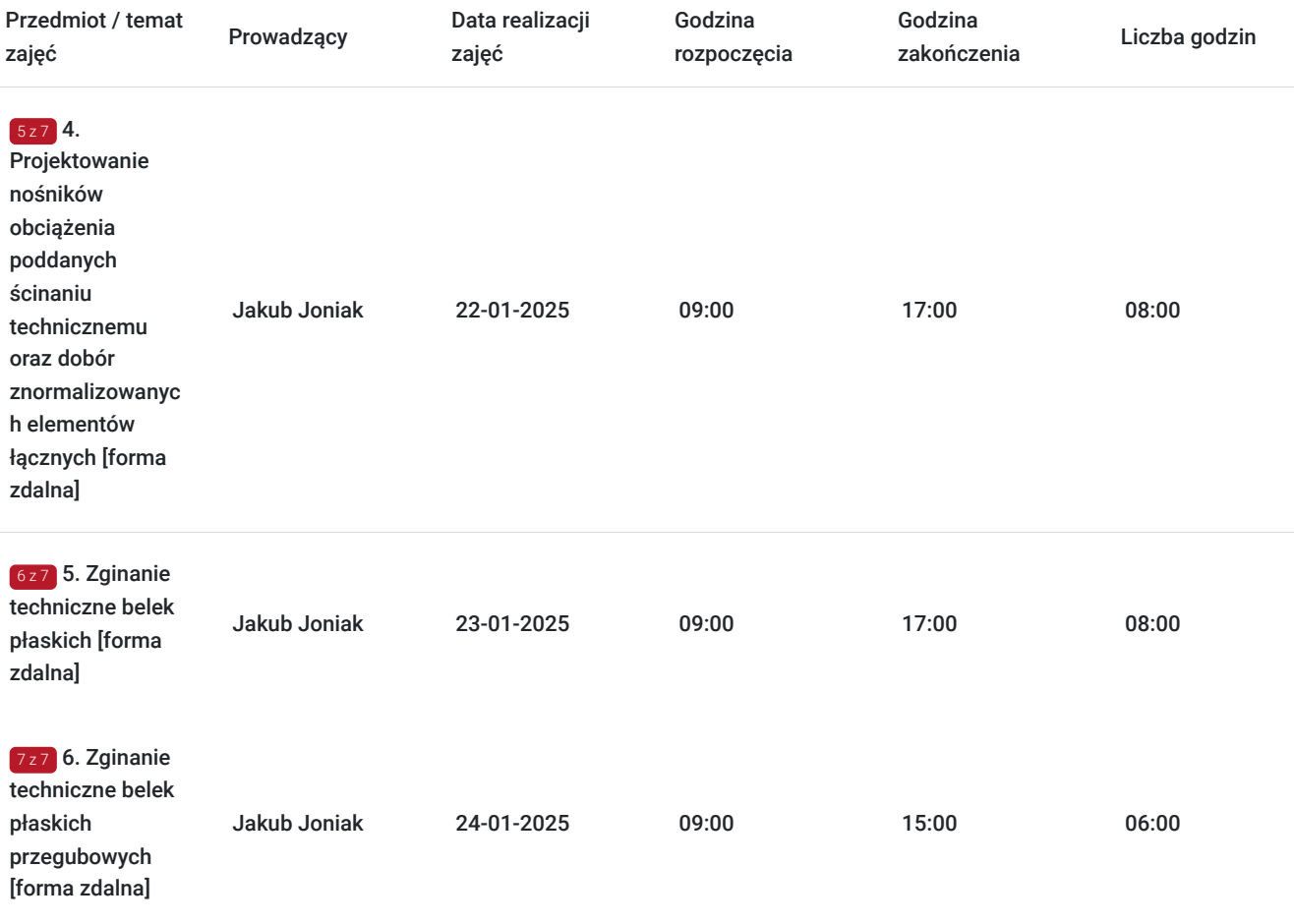

# Cennik

### **Cennik**

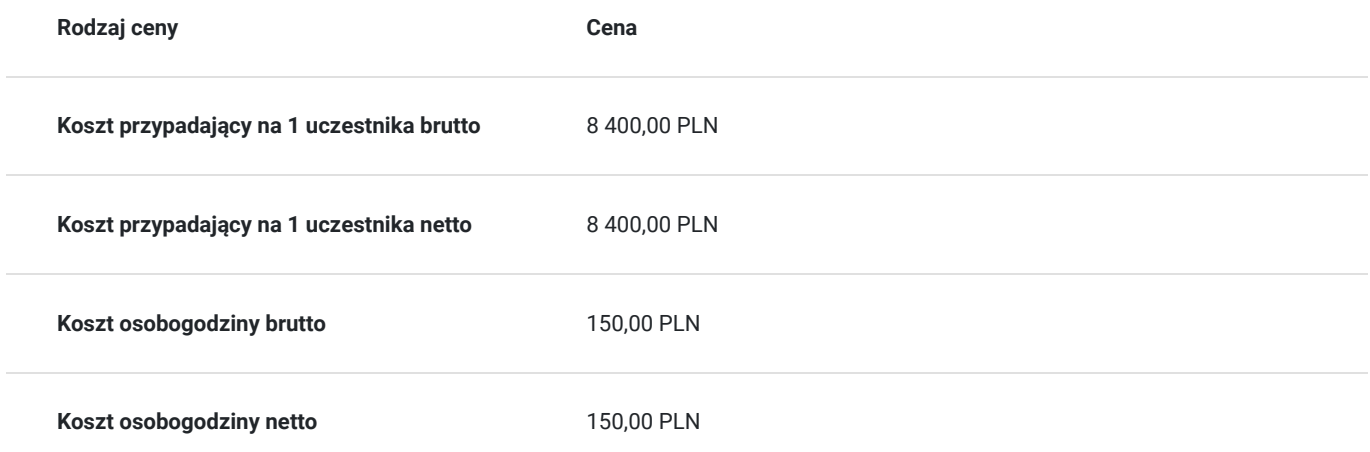

## Prowadzący

Liczba prowadzących: 1

1 z 1 Jakub Joniak

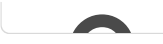

Doświadczenie:

Doświa<br>Wielole<br>Projekt<br>Składar Wieloletnie doświadczenie na stanowisku pracy konstruktora Projektowanie maszyn i urządzeń przemysłowych,

Składanie oraz uruchamianie projektowanych urządzeń technicznych przed oddaniem ich do użytku publicznego,

Bogate doświadczenie w zakresie projektowania i moledowania 3D w programie INVENTOR , Umiejętności w zakresie doboru elementów nośnych ze względu na rodzaj obciążenia oraz warunki pracy,

Długi staż w zakresie realizacji szkoleń związanych z zagadnieniami inżynierskimi (poziom - studia wyższe): wytrzymałość materiałów, mechanika techniczna, mechanika budowli, podstawy konstrukcji maszyn.

Szkolenia i kursy: Certyfikowane szkolenie "MES dla praktyków" firmy MESCO, Certyfikowane szkolenie w zakresie Inżynierii Odwrotnej w programie CATIA V5.

Ukończono studia inżynierskie I stopnia na kierunku Mechanika i Budowa Maszyn na uczelni Politechnika Rzeszowska im. Ignacego Łukasiewicza w Rzeszowie - uzyskany stopień - Inżynier.

## Informacje dodatkowe

### **Informacje o materiałach dla uczestników usługi**

W ramach szkolenia uczestnicy otrzymają mateirały w formie elektronicznej z dokładnym opisem rozważanych na szkoleniu zjawisk fizycznych. Dodatkowo, zostaną zaprezentowane propozycje zadań do wykonania we własnym zakresie w celu ugruntowania zdobytej na szkoleniu wiedzy technicznej.

Zawarto umowę z WUP Kraków na rozliczanie Usług z wykorzystaniem elektronicznych bonów szkoleniowych w ramach projektu "Kierunek Kariera Zawodowa".

Jednostką rozliczeniową jest godzina lekcyjna, tj. 45 min

### **Warunki uczestnictwa**

W związku z tym, że usługa jest współfinansowana ze środków publicznych należy zapisać się na nią w następujący sposób:

- należy zapisać się na usługę w procesie rekrutacji przy pomocy przydzielonego ID wsparcia jako uczestnik instytucjonalny i indywidualny (zapis bez ID wsparcia uniemożliwi uzyskanie dofinansowania)

- dokonać opłaty za usługę na podstawie otrzymanej faktury zgodnie z umową dofinansowania,
- ocenić usługę po jej zakończeniu jako uczestnik instytucjonalny i indywidualny,
- dopełnić wszelkich formalności rozliczeniowych zgodnie z umową dofinansowania.

## Warunki techniczne

Uczestnik powinien posiadać komputer z dostępem do internetu o przepustowości co najmniej 10 Mbps / 5Mbps oraz program Skype, umożliwiający połączenie się oraz odbieranie danych od osoby prowadzącej szkolenie w czasie rzeczywistym.

# Kontakt

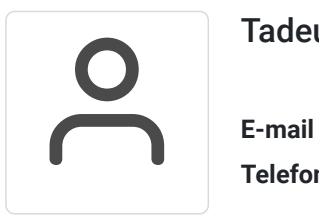

### Tadeusz Ruchlewicz

**E-mail** tadeusz.ruchlewicz@gmail.com **Telefon** (+48) 604 922 386